# W PAUL G. ALLEN SCHOOL OF COMPUTER SCIENCE & ENGINEERING

# CSE341: Programming Languages Section 6 What does mutation mean? When do function bodies run?

Dan Grossman / Eric Mullen Autumn 2017

# *Set!*

- Unlike ML, Racket really has assignment statements
	- But used *only-when-really-appropriate!*

#### **(set! x e)**

- For the **x** in the current environment, subsequent lookups of **x** get the result of evaluating expression **e**
	- Any code using this **x** will be affected
	- Like **x = e** in Java, C, Python, etc.
- Once you have side-effects, sequences are useful:

```
(begin e1 e2 … en)
```
#### *Example*

Example uses **set!** at top-level; mutating local variables is similar

**(define b 3) (define f (lambda (x) (\* 1 (+ x b)))) (define c (+ b 4)) ; 7 (set! b 5) (define z (f 4)) ; 9 (define w c) ; 7**

Not much new here:

- Environment for closure determined when function is defined, but body is evaluated when function is called
- Once an expression produces a value, it is irrelevant how the value was produced

Autumn 2017 CSE341: Programming Languages 3

### *The truth about* **cons**

**cons** just makes a pair

- Often called a *cons cell*
- By convention and standard library, lists are nested pairs that eventually end with **null**

```
(define pr (cons 1 (cons #t "hi"))) ; '(1 #t . "hi")
(define lst (cons 1 (cons #t (cons "hi" null))))
(define hi (cdr (cdr pr)))
(define hi-again (car (cdr (cdr lst))))
(define hi-another (caddr lst))
(define no (list? pr))
(define yes (pair? pr))
(define of-course (and (list? lst) (pair? lst)))
```
Passing an *improper list* to functions like **length** is a run-time error

# *The truth about* **cons**

So why allow improper lists?

- Pairs are useful
- Without static types, why distinguish **(e1,e2)** and **e1::e2**

Style:

- Use proper lists for collections of unknown size
- But feel free to use **cons** to build a pair
	- Though structs (like records) may be better

Built-in primitives:

- **list?** returns true for proper lists, including the empty list
- **pair?** returns true for things made by cons
	- All improper and proper lists except the empty list

Autumn 2017 CSE341: Programming Languages 5

#### *cons cells are immutable*

What if you wanted to mutate the *contents* of a cons cell?

- In Racket you cannot (major change from Scheme)
- This is good
	- List-aliasing irrelevant
	- Implementation can make **list?** fast since listness is determined when cons cell is created

#### *Set! does not change list contents*

This does *not* mutate the contents of a cons cell:

**(define x (cons 14 null)) (define y x) (set! x (cons 42 null)) (define fourteen (car y))**

– Like Java's **x = new Cons(42,null)**, *not* **x.car = 42**

#### *mcons cells are mutable*

Since mutable pairs are sometimes useful (will use them soon), Racket provides them too:

- **mcons**
- **mcar**
- **mcdr**
- **mpair?**
- **set-mcar!**
- **set-mcdr!**

Run-time error to use **mcar** on a cons cell or **car** on an mcons cell

#### *Delayed evaluation*

For each language construct, the semantics specifies when subexpressions get evaluated. In ML, Racket, Java, C:

- Function arguments are *eager* (call-by-value)
	- Evaluated once before calling the function
- Conditional branches are not eager

It matters: calling **factorial-bad** never terminates:

```
(define (my-if-bad x y z) 
  (if x y z))
(define (factorial-bad n) 
  (my-if-bad (= n 0)
             1
             (* n (factorial-bad (- n 1)))))
```
# *Thunks delay*

We know how to delay evaluation: put expression in a function!

– Thanks to closures, can use all the same variables later

A zero-argument function used to delay evaluation is called a *thunk*

– As a verb: *thunk the expression*

This works (but it is silly to wrap **if** like this):

```
(define (my-if x y z) 
  (if x (y) (z)))
(define (fact n) 
    (my-if (= n 0)
           (lambda() 1)
           (lambda() (* n (fact (- n 1))))))
```
# *The key point*

• Evaluate an expression **e** to get a result:

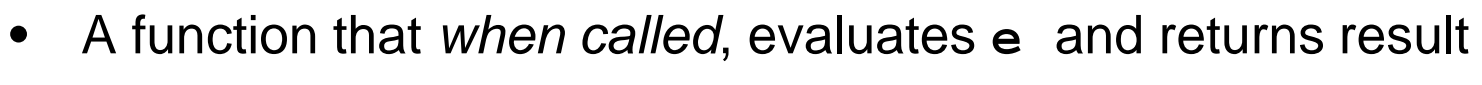

– Zero-argument function for "thunking"

**(lambda () e)**

**e**

• Evaluate **e** to some thunk and then call the thunk

#### **(e)**

- Next: Powerful idioms related to delaying evaluation and/or avoided repeated or unnecessary computations
	- Some idioms also use mutation in encapsulated ways

# *Avoiding expensive computations*

Thunks let you skip expensive computations if they are not needed

Great if take the true-branch:

**(define (f th) (if (…) 0 (… (th) …)))**

But worse if you end up using the thunk more than once:

```
(define (f th) 
  (… (if (…) 0 (… (th) …))
     (if (…) 0 (… (th) …))
     …
     (if (…) 0 (… (th) …))))
```
In general, might not know many times a result is needed

Autumn 2017 CSE341: Programming Languages 12

### *Best of both worlds*

Assuming some expensive computation has no side effects, ideally we would:

– Not compute it *until needed*

– *Remember the answer* so future uses complete immediately Called *lazy evaluation*

Languages where most constructs, including function arguments, work this way are *lazy languages*

– Haskell

Racket predefines support for *promises*, but we can make our own

– Thunks and mutable pairs are enough… [Friday]